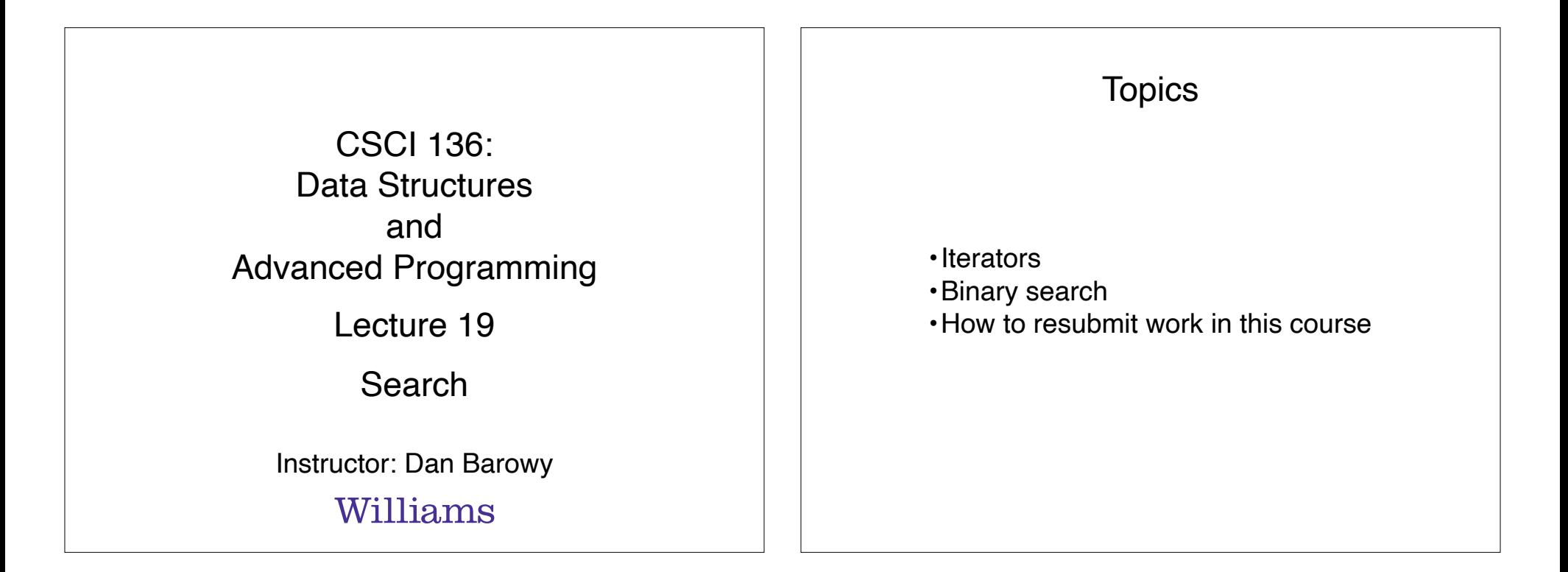

Your to-dos

- 1. Read **before Mon**: Bailey, Ch 11.
- 2. Lab 6 (partner lab), **due Tuesday 4/12 by 10pm**.

## Announcements

### Colloquium on Friday.

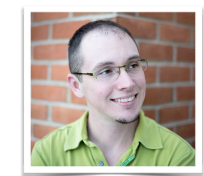

**Friday, April 8 @ 2:35pm Wege Hall – TCL 123 Perception and Context in Data Visualization Jordan Crouser, Smith College**

Visual analytics is the science of combining interactive visual interfaces and information visualization techniques with automatic algorithms to support analytical reasoning through human-computer interaction. People use visual analytics tools and techniques to synthesize information and derive insight from massive, dynamic, ambiguous, and often conflicting data… and we exploit all kinds of perceptual tricks to do it! In this talk, we'll explore concepts in decision-making, human perception, and color theory as they apply to data-driven communication. Whether you're an aspiring data scientist or you're just curious about the mechanics of how data visualization works under the hood, stop by and take your pre-attentive processing for a spin.

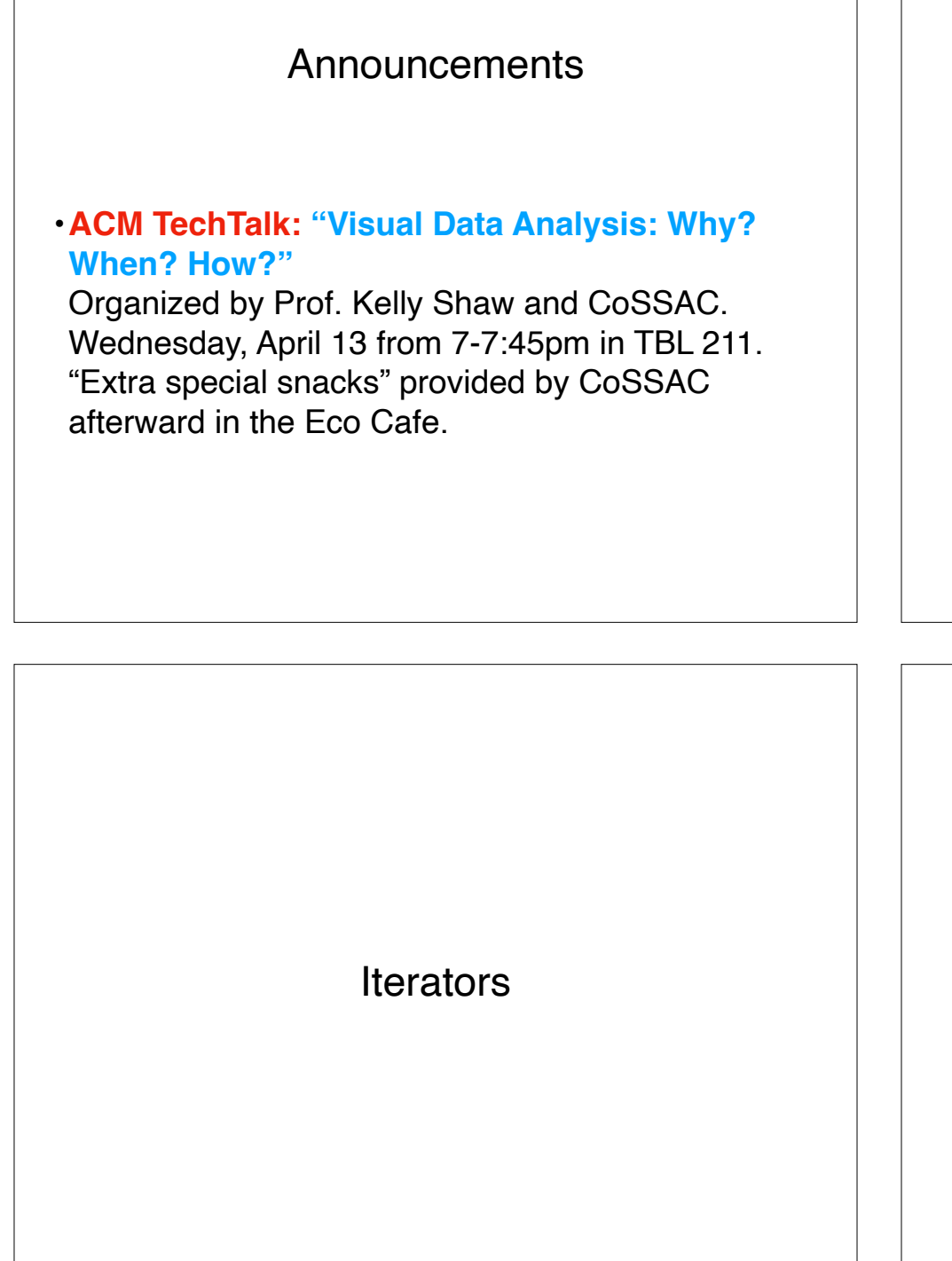

#### **Announcements**

Please **consider being a TA** next semester (especially for this class!)

Applications **due Friday, April 22**.

https://csci.williams.edu/tatutor-application/

## What do the following have in common?

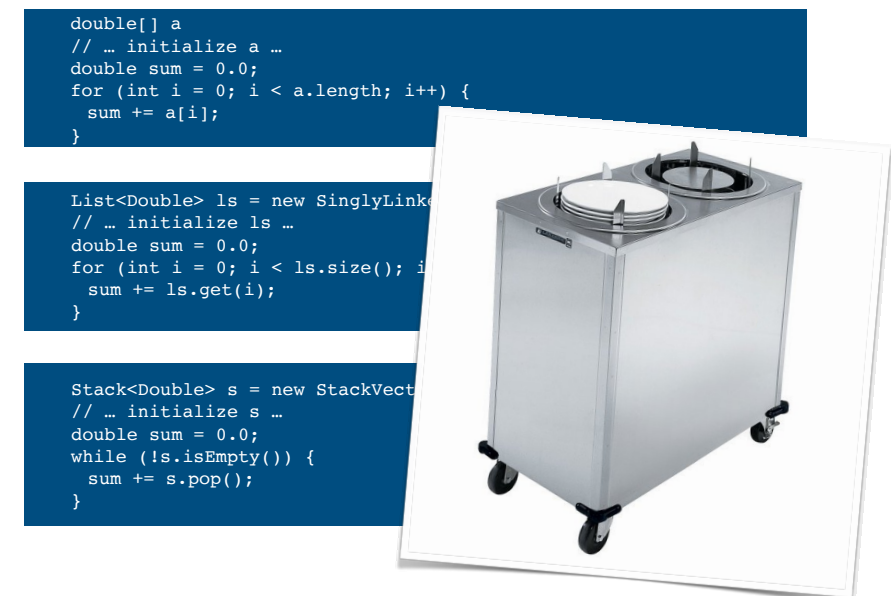

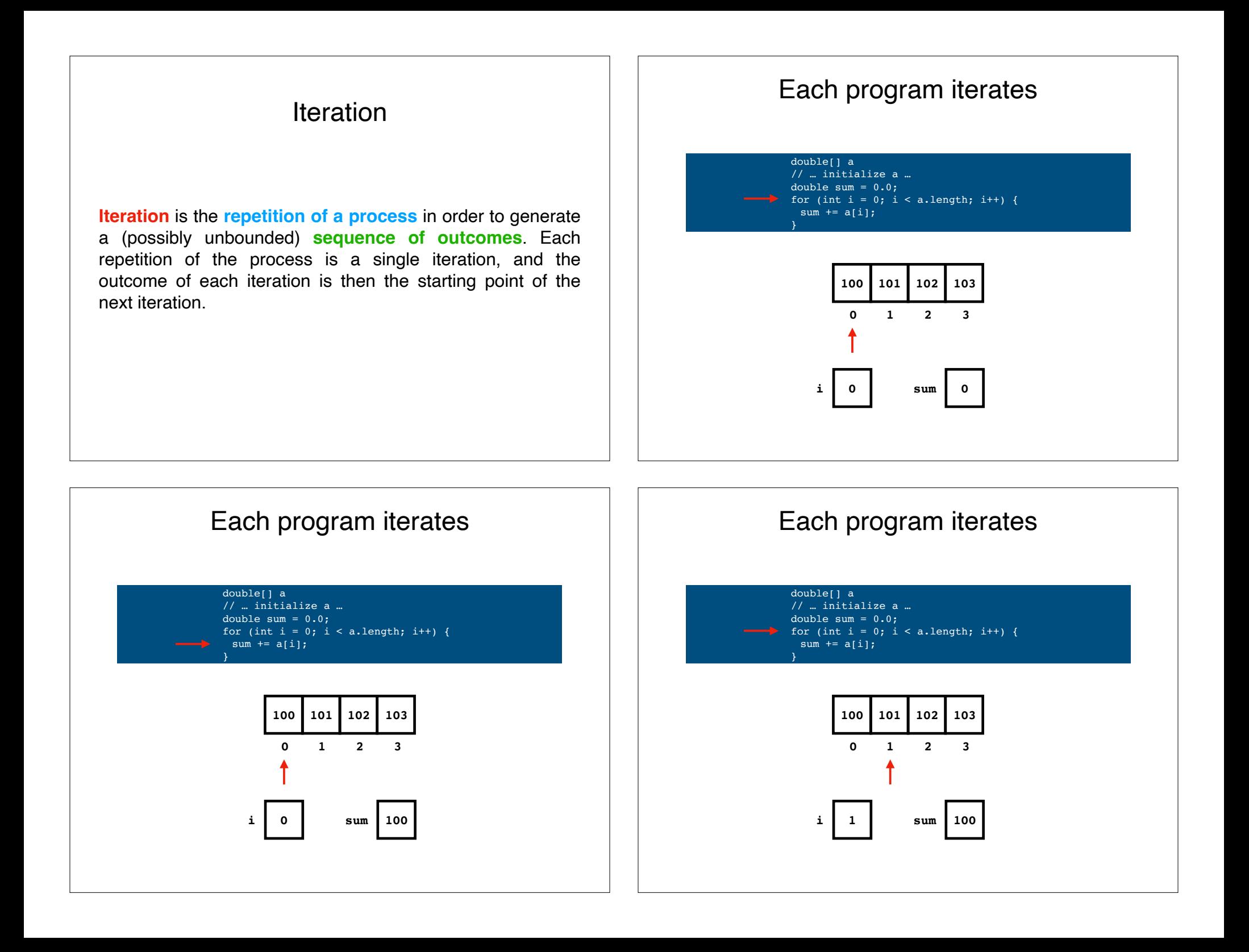

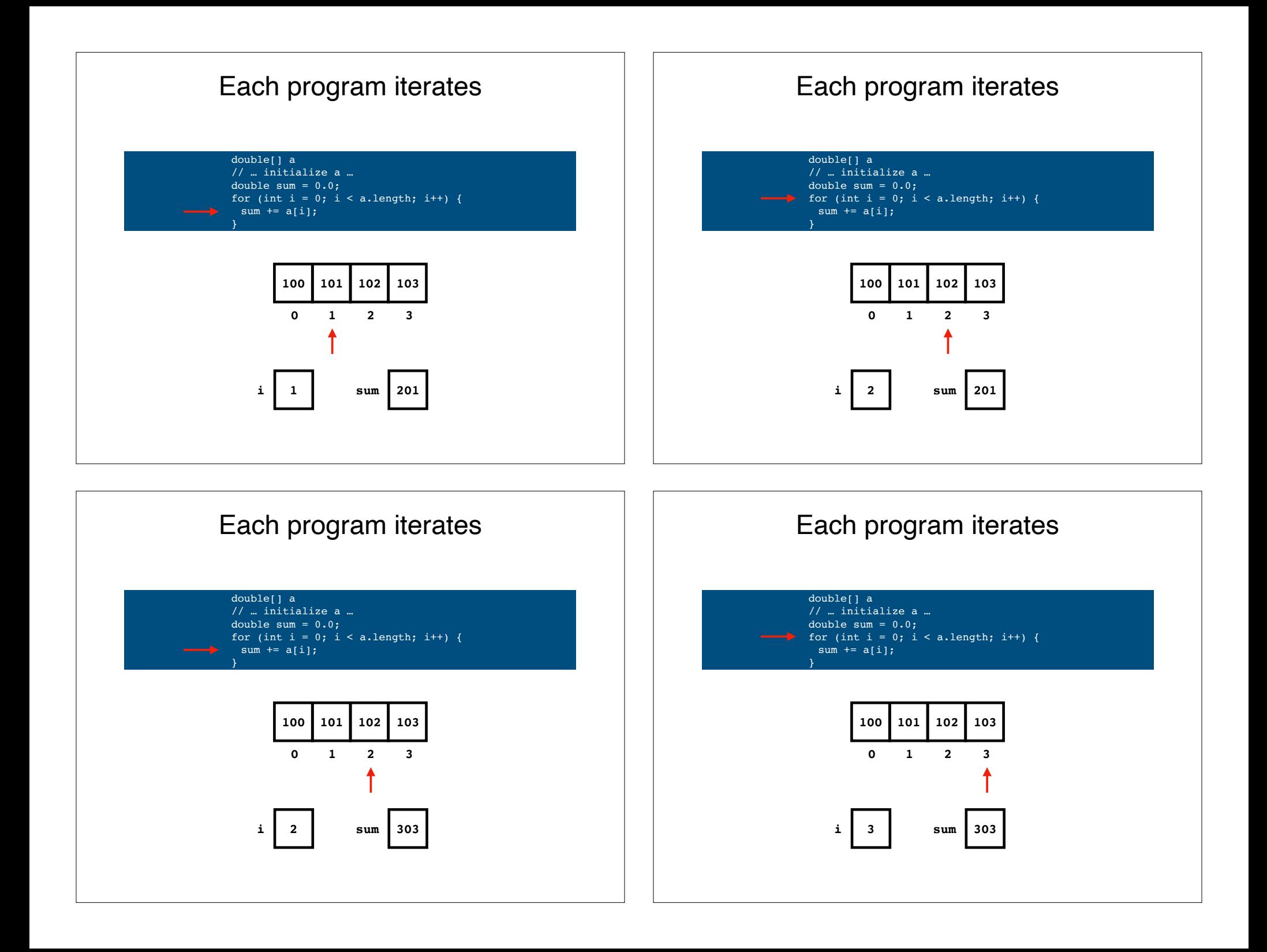

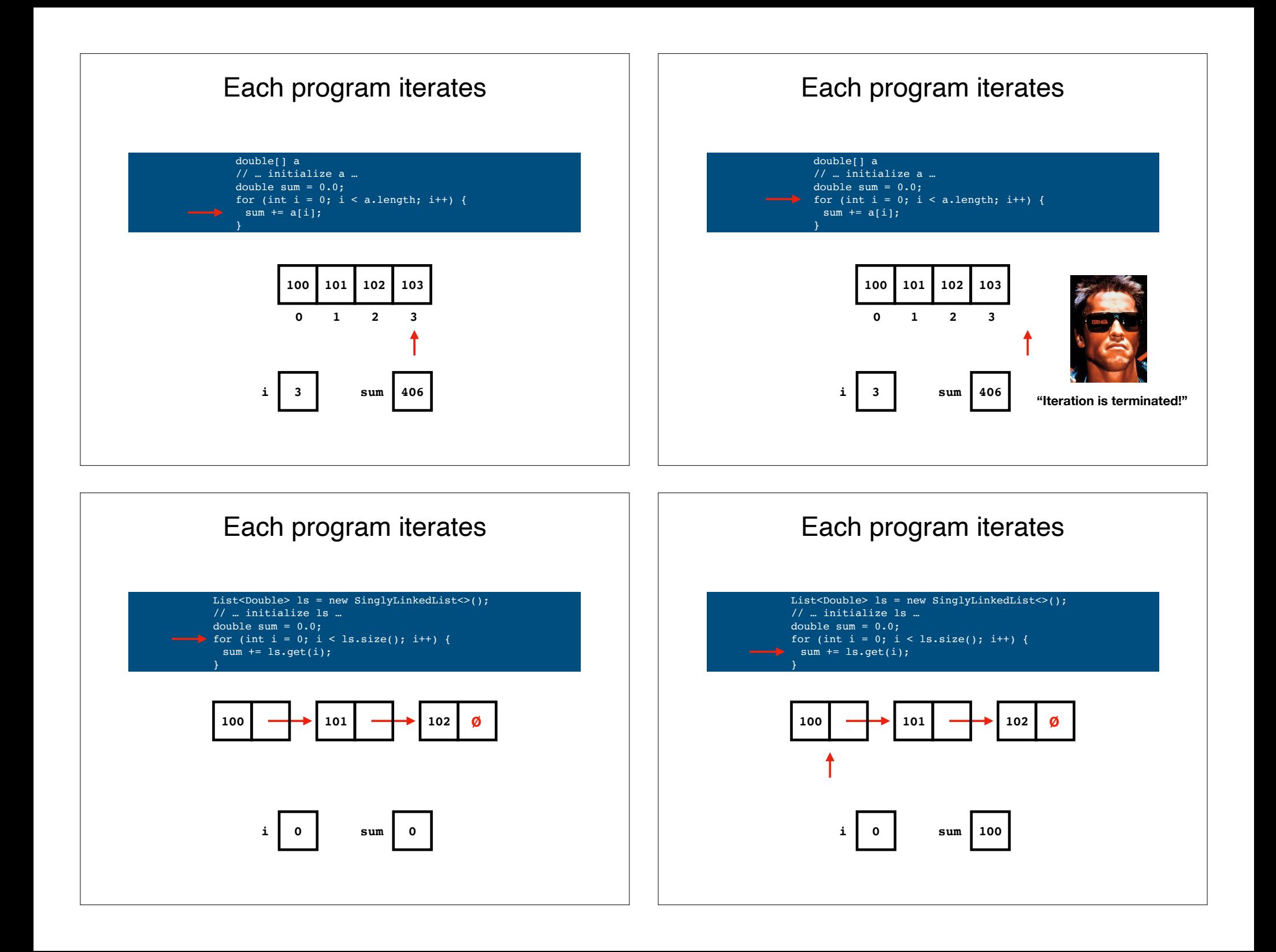

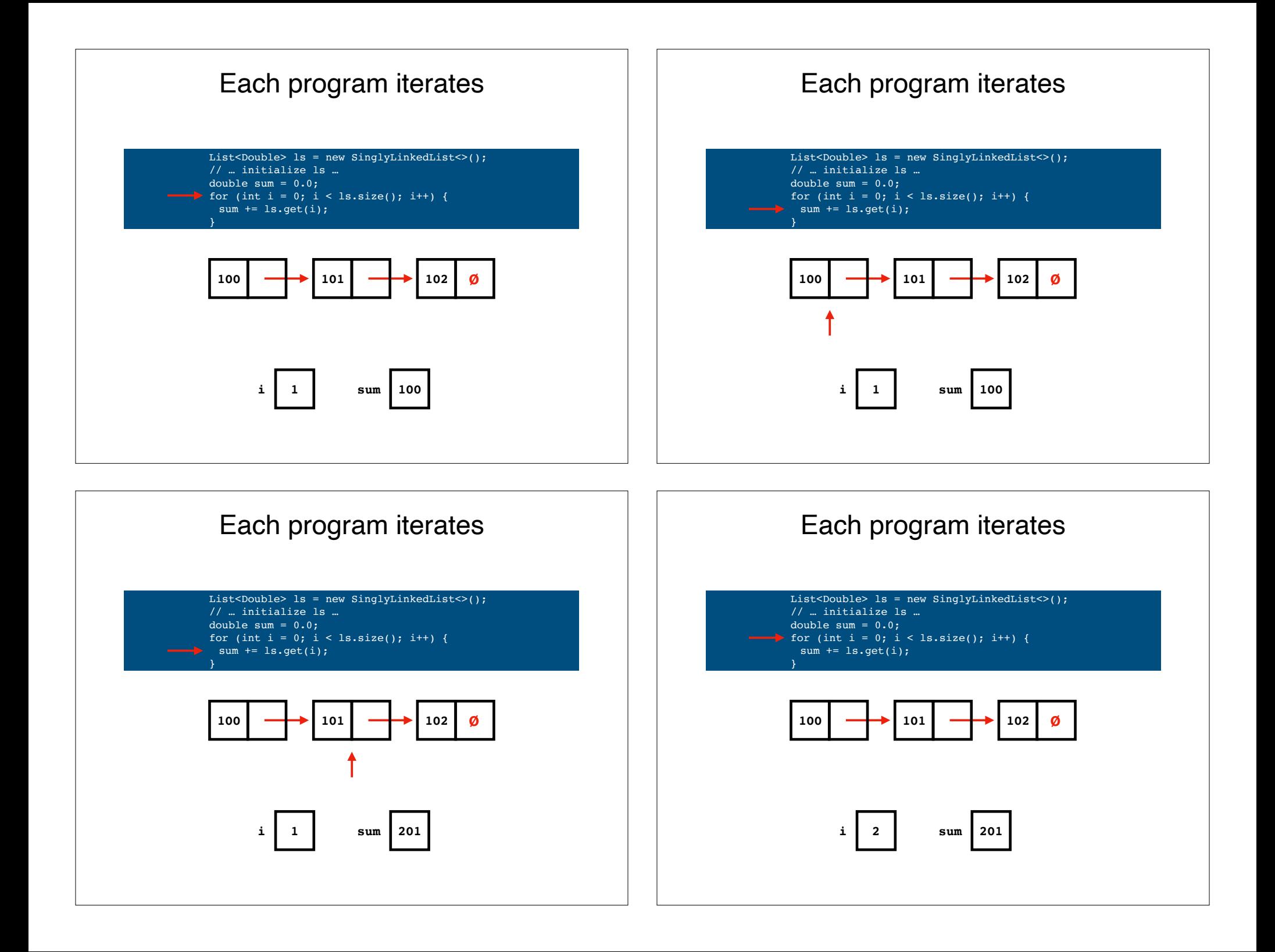

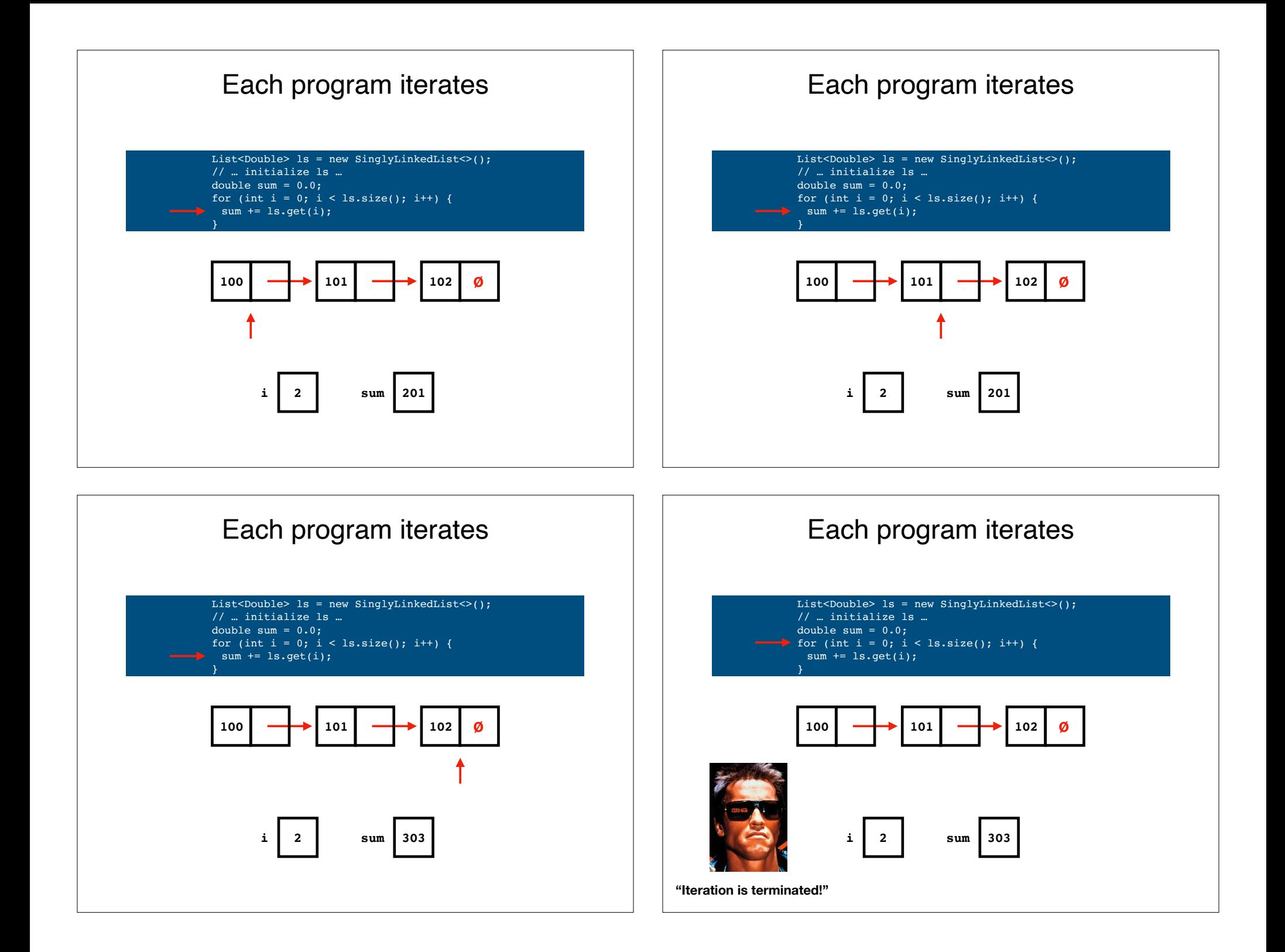

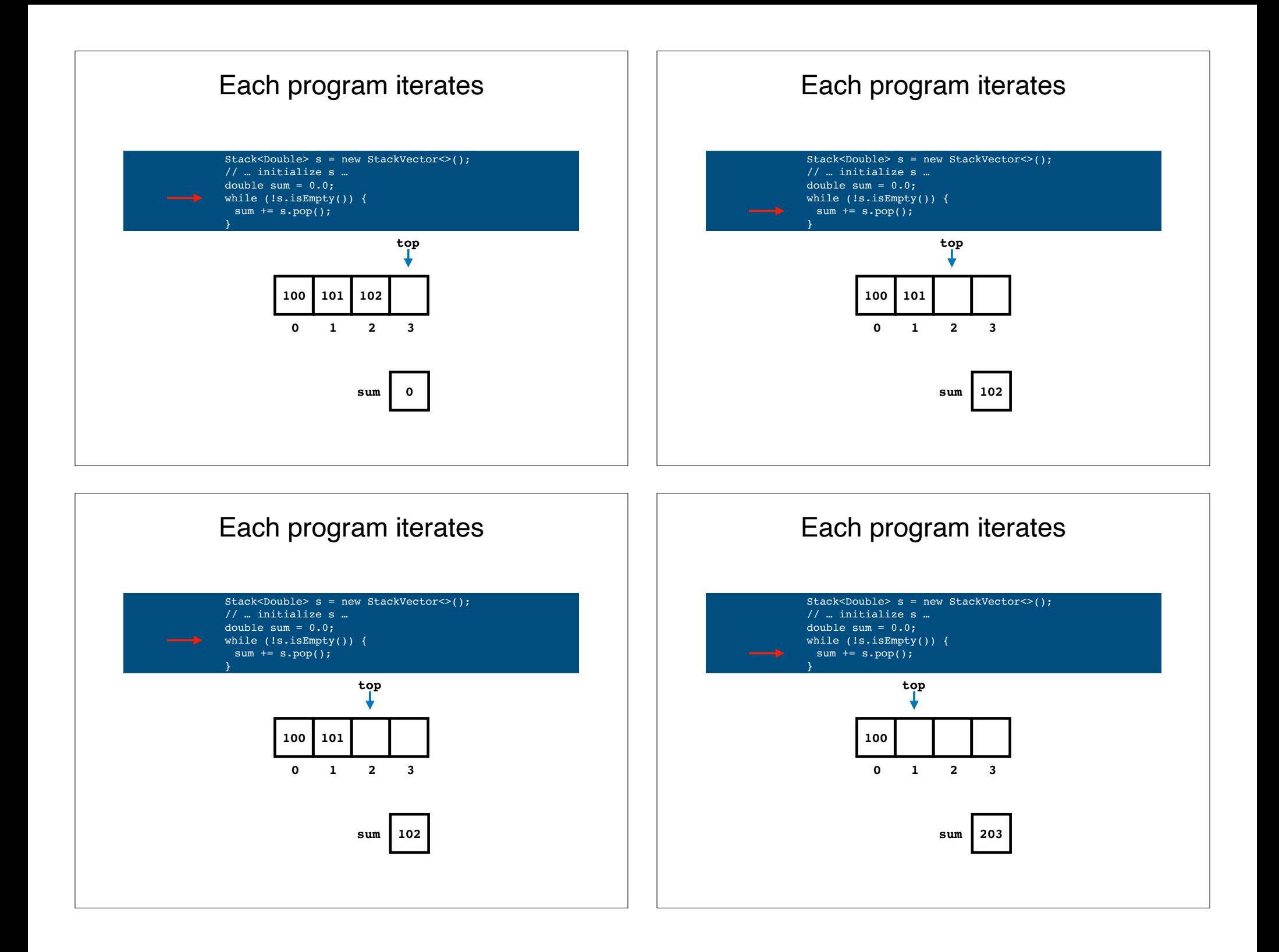

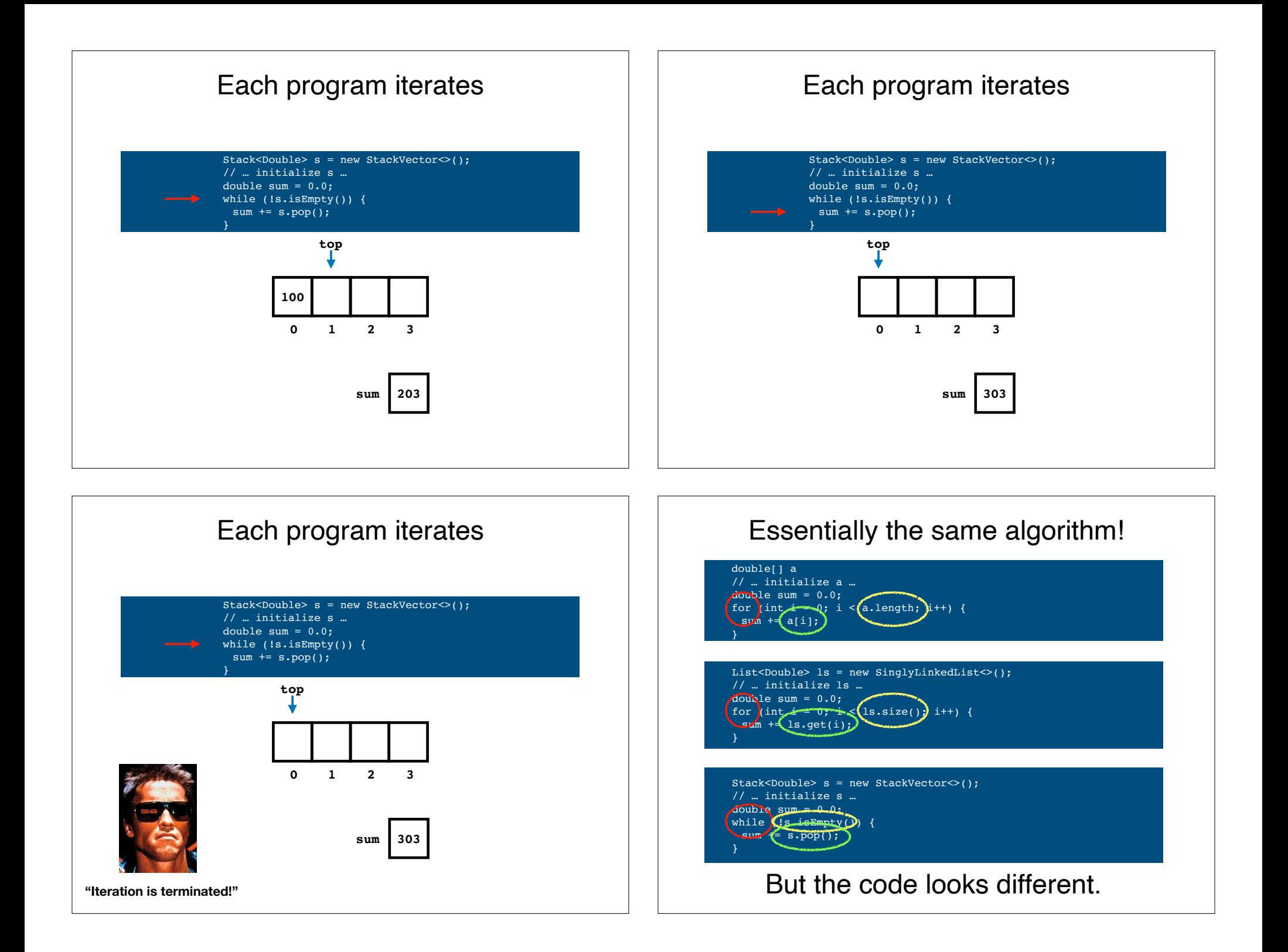

## Problems

- **Different data structures** yield **different code for same algorithm**.
- **Data hiding** potentially causes **efficiency problems**.
- **Inspecting** data structure "from the outside" can **change the state** of a data structure (e.g., pop()'ing a Stack).

## What if I told you that you could solve

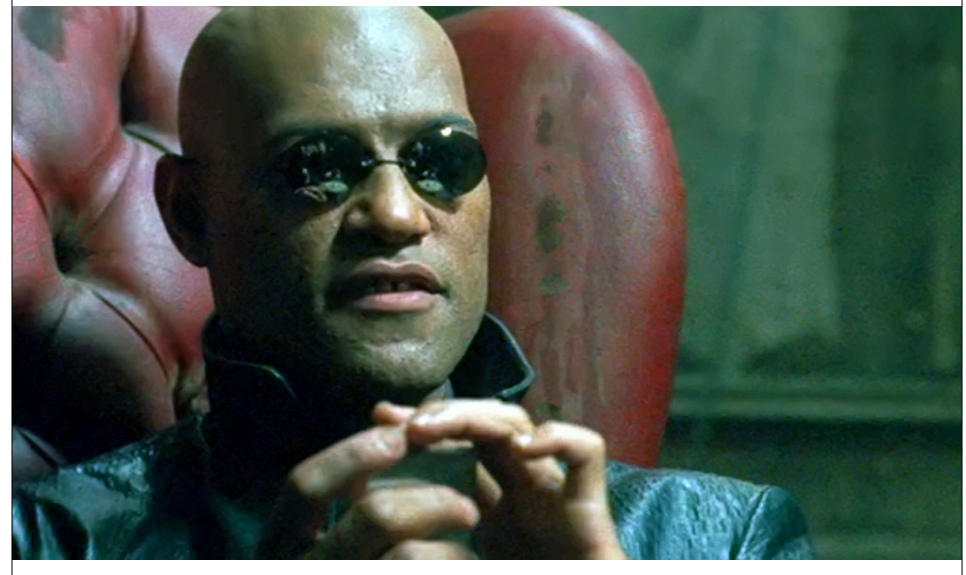

all of these problems with **abstraction**?

## **Iteration abstraction** to the rescue.

double[] a // … initialize a … double sum =  $0.0$ ; for (double d : a) {  $sum + = d;$ }

```
List<Double> ls = new SinglyLinkedList<>();
// … initialize ls …
double sum = 0.0;
for (double d : ls) {
 sum + = d;
}
```

```
Stack<Double> s = new StackVector<>();
// … initialize s …
double sum = 0.0;
for (double d : s) {
 sum + = d;}
```
### Brought to you by **Iterators**.

## **Iterators** are a really good idea.

- Invented by Barbara Liskov in 1974.
- Incidentally, **abstract data types** were also invented by Barbara Liskov in 1974.
- Both debuted in the influential PL called **CLU**.
- Barbara won the **Turing Award in 2008** for this work and more.

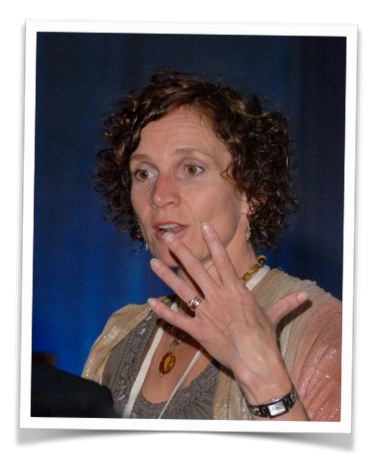

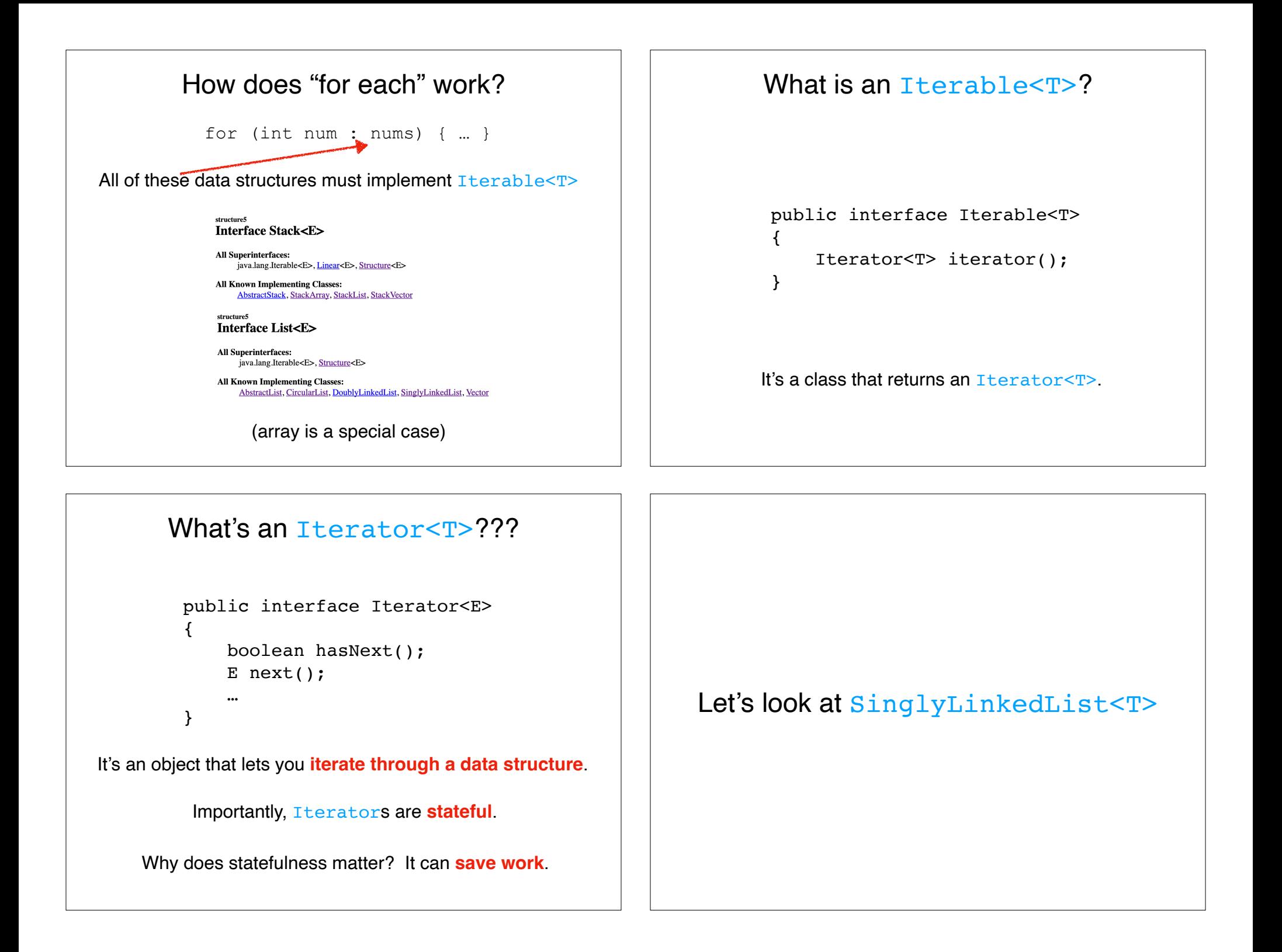

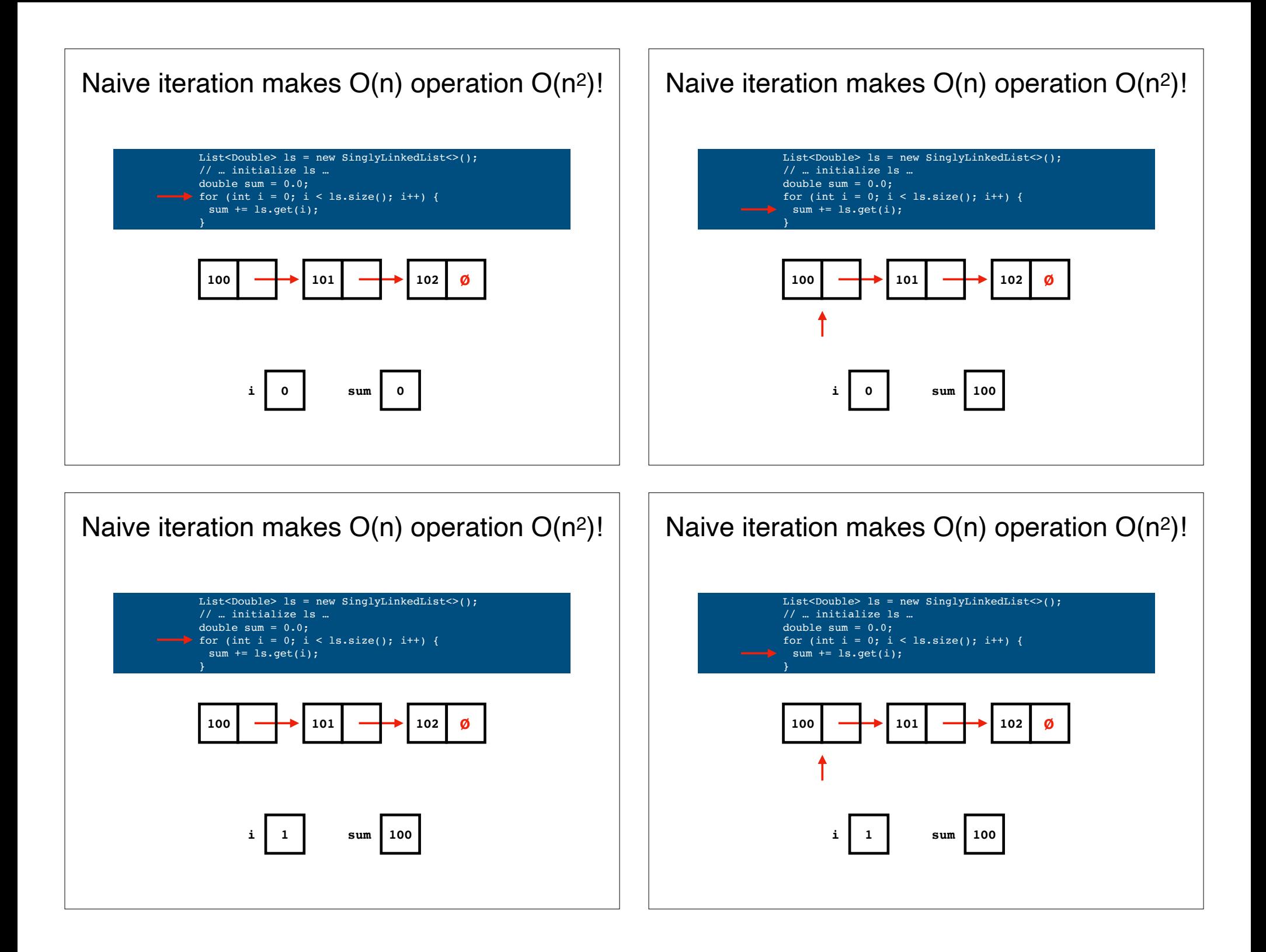

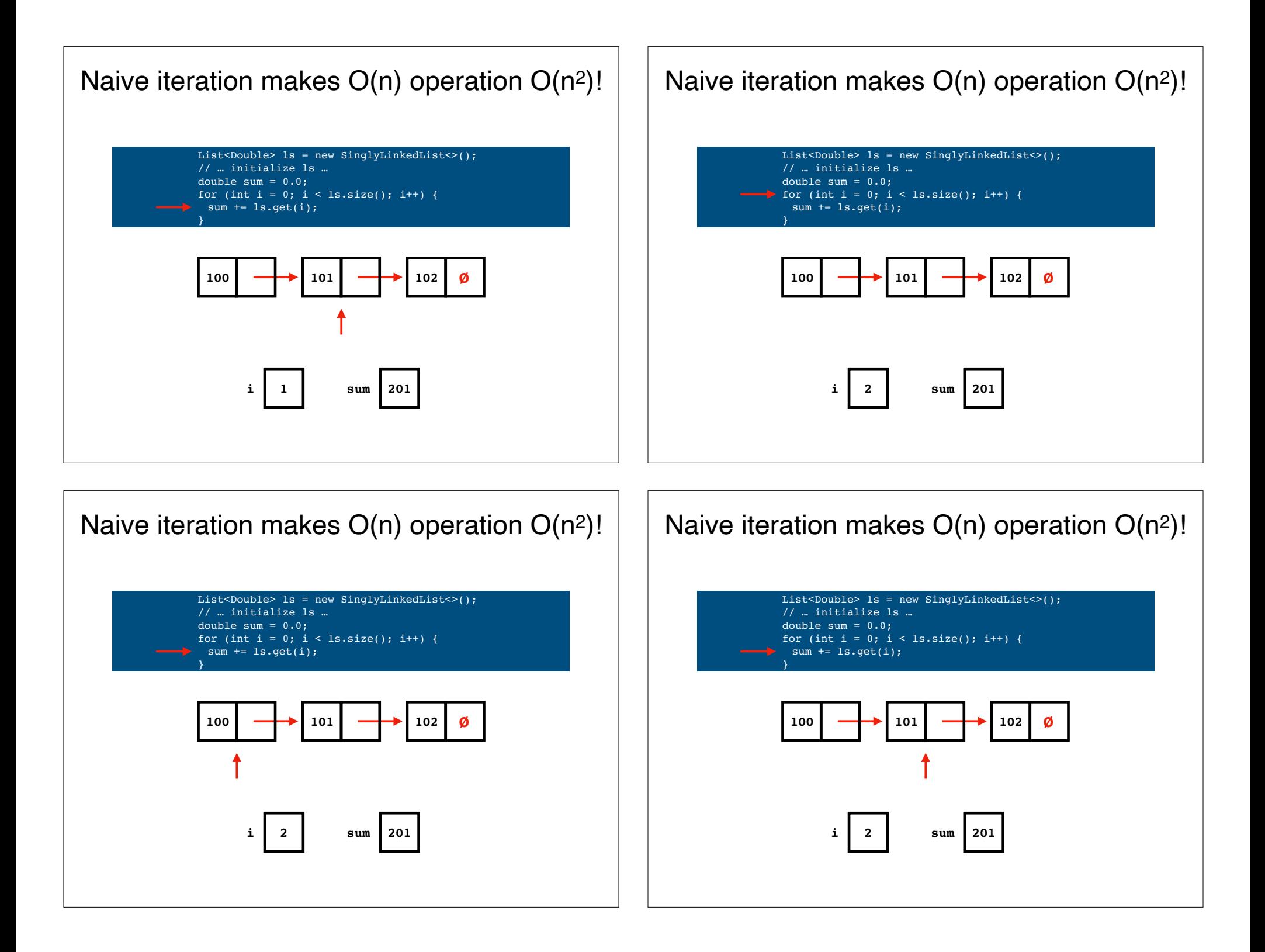

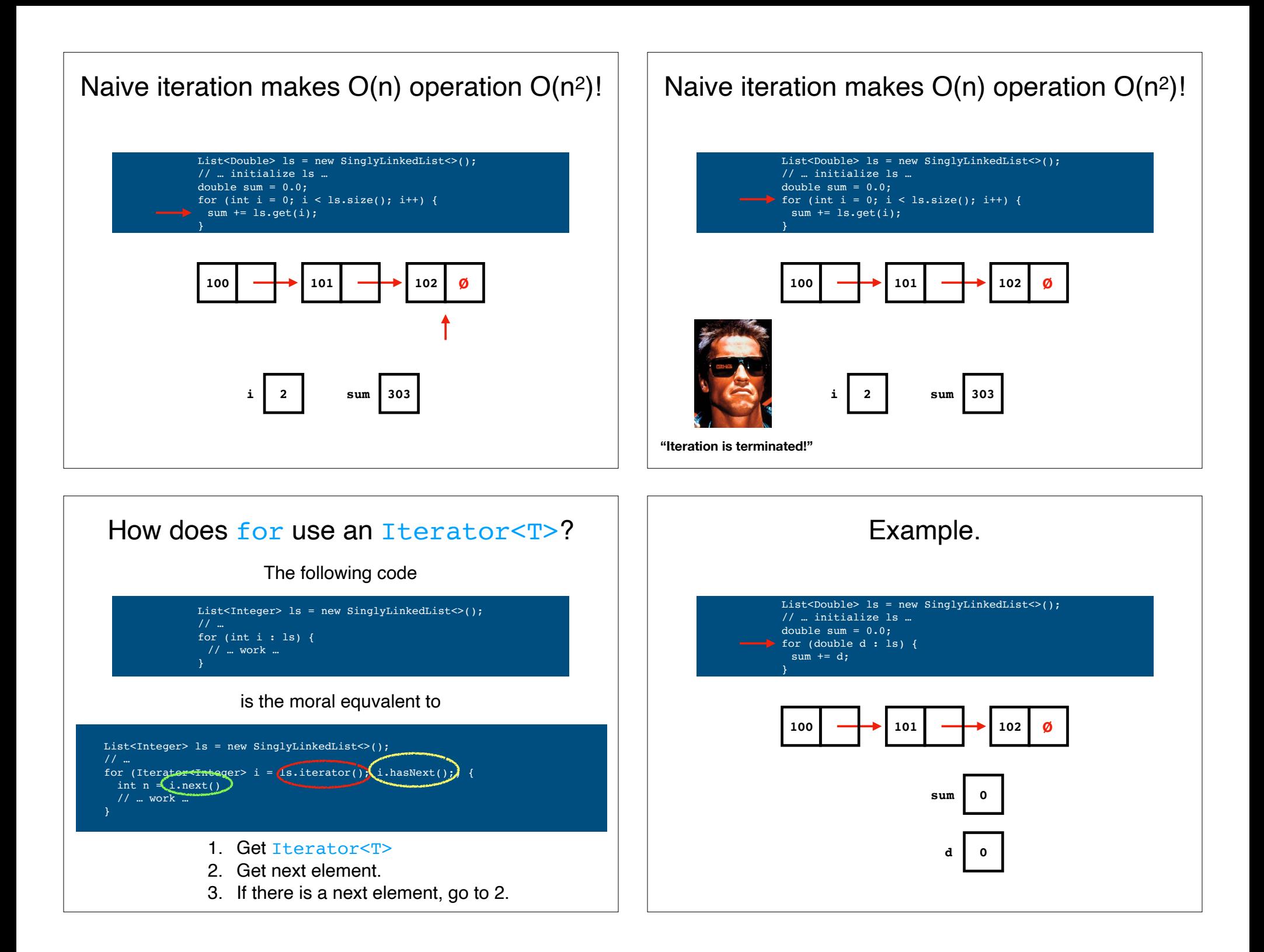

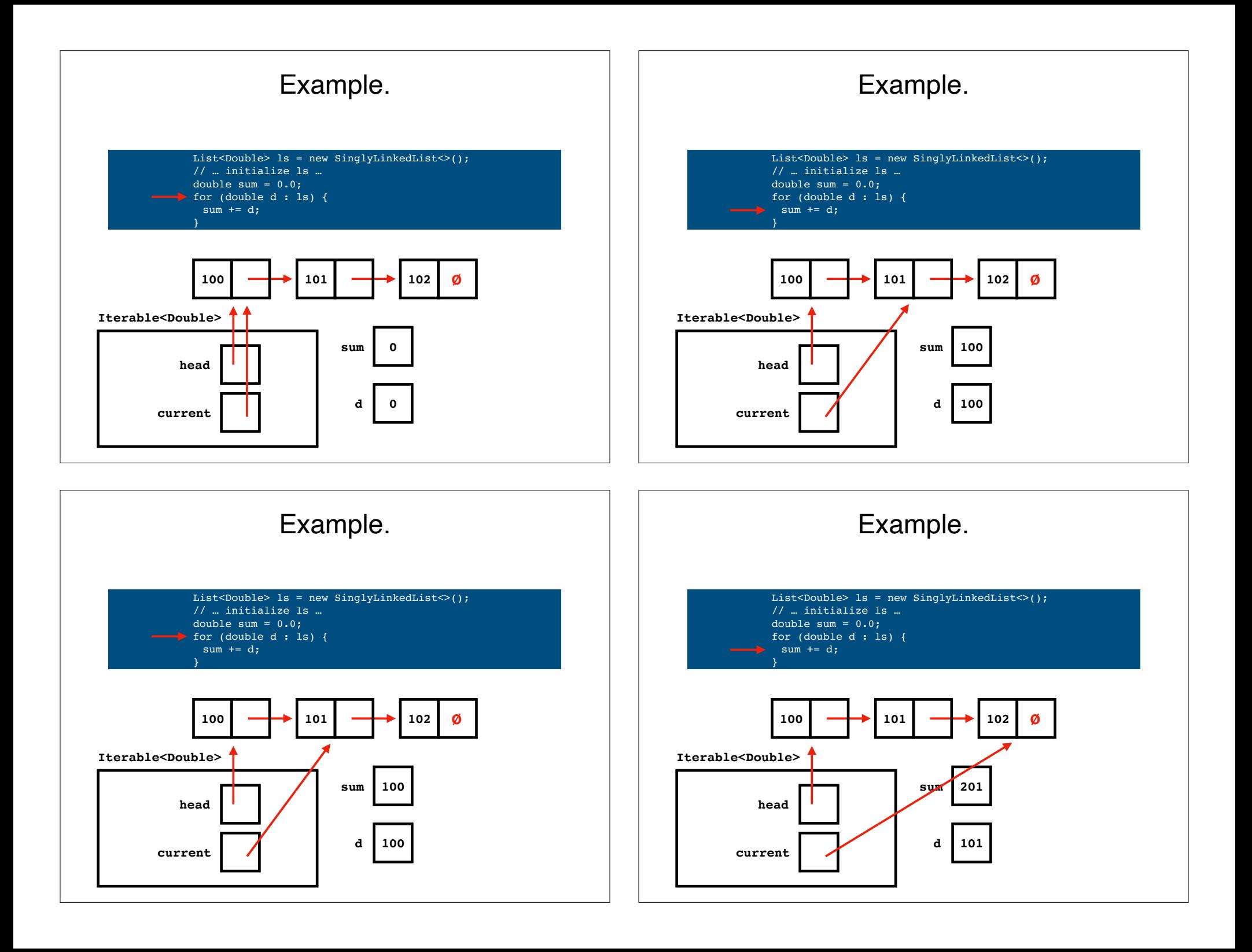

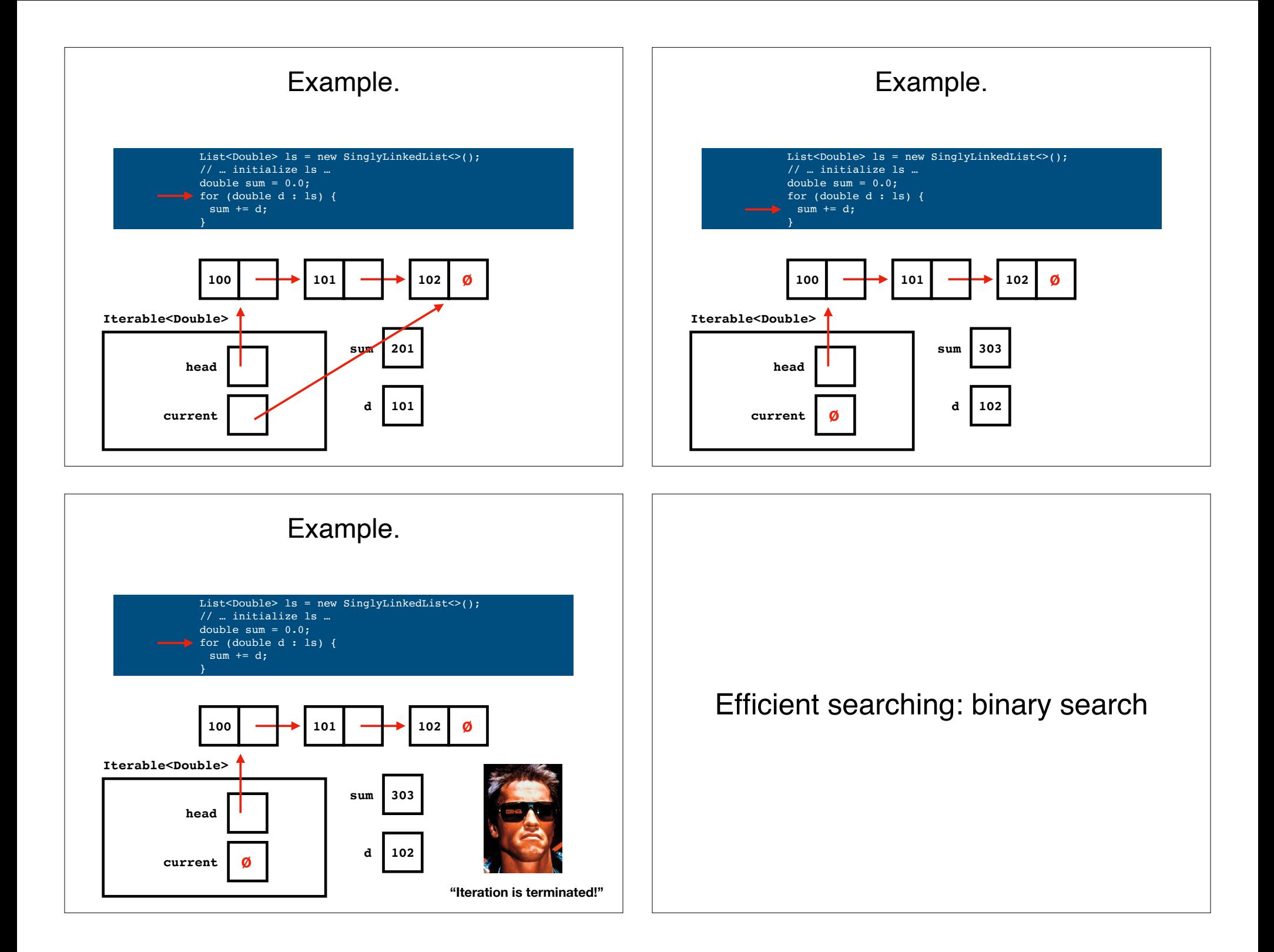

#### Binary search **100 101 322 365 423 478 499 504 0 1 2 3 4 5 6 7** Want to know **whether** the array contains the value **322**, and if so, what its **index** is. Binary search is a **divide-and-conquer** algorithm that solves this problem. Binary search is **fast**: in the **worst case**, it returns an answer in **O(log<sub>2</sub>n)** steps. Binary search **100 101 322 365 423 478 499 504 0 1 2 3 4 5 6 7 Important precondition**: array must be **sorted**.

Binary search

Looking for the value **322**.

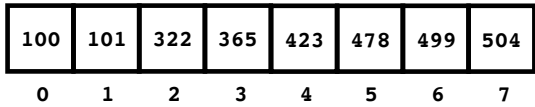

## Binary search

Looking for the value **322**.

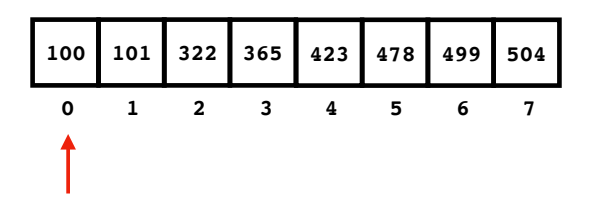

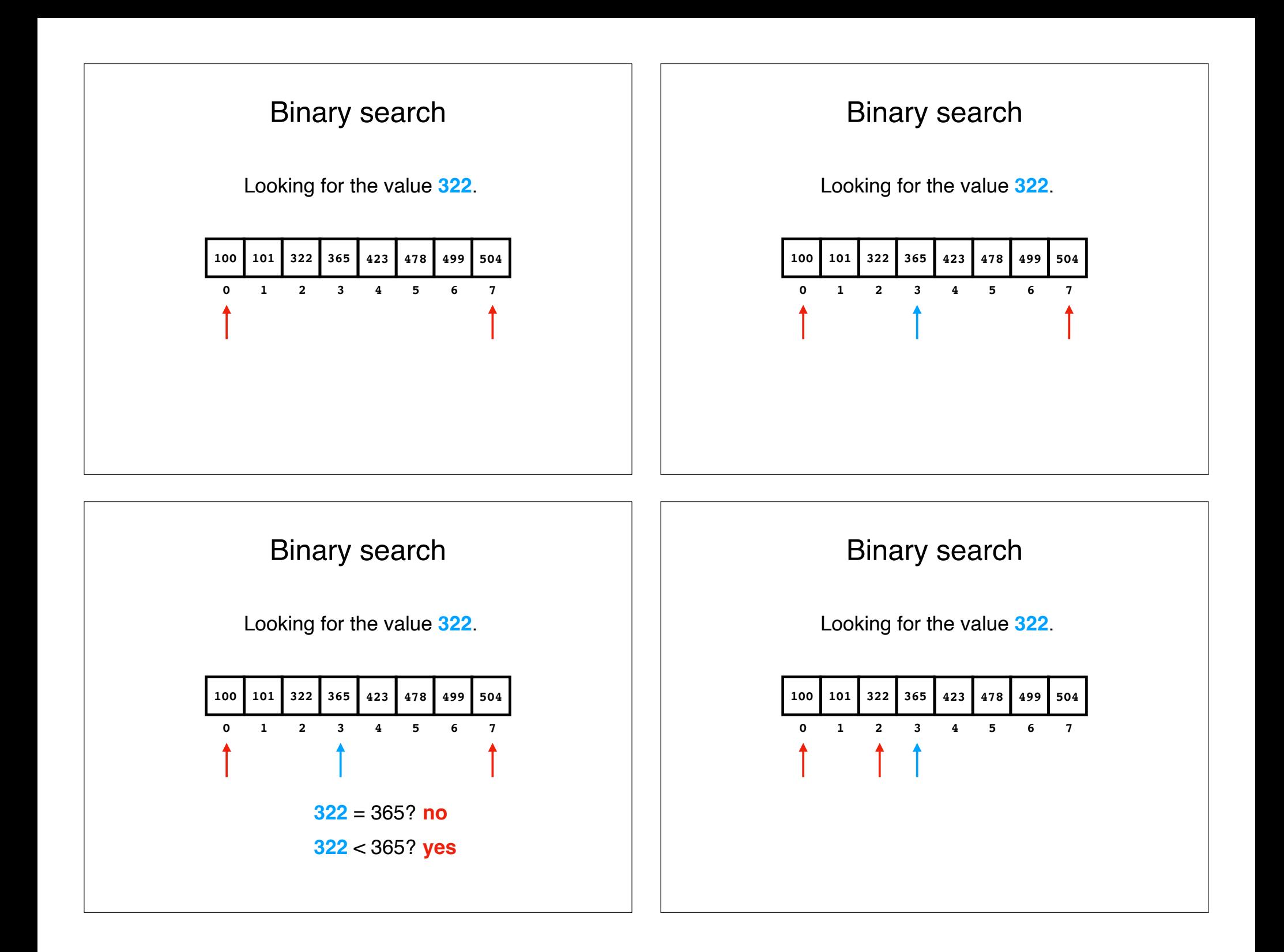

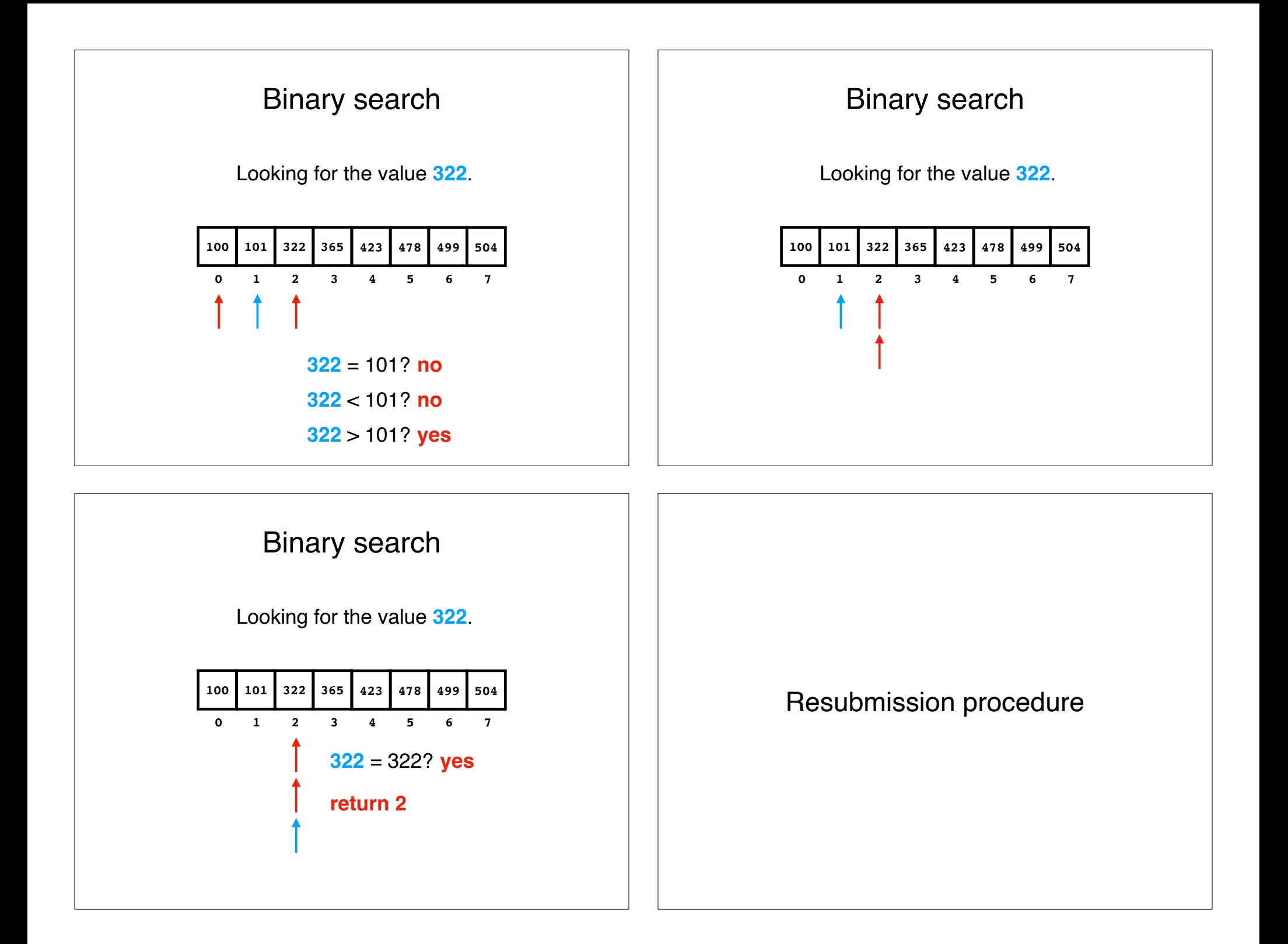

## Resubmission procedure

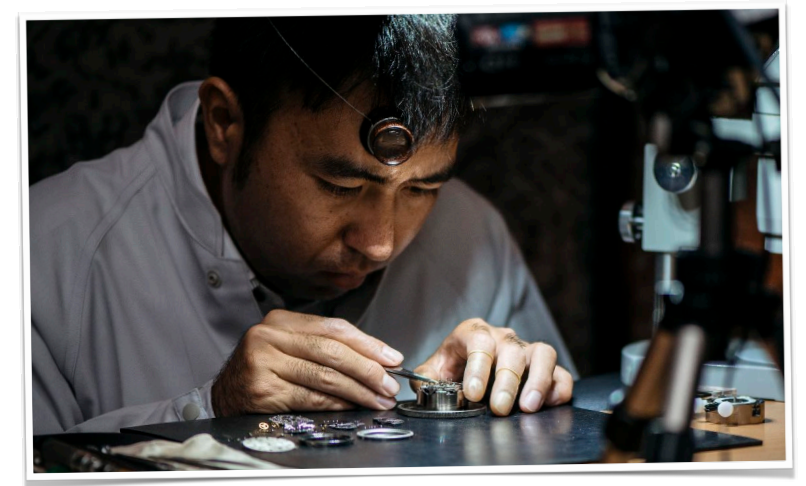

Remember: the goal of this course is mastery.

Resubmission procedure

Allows you to earn **up to 50% of the lost points**.

E.g., **if you got a 50%** on the midterm, **you can get a 75%** on resubmission.

Midterm is 25% of your final grade. **This is worth doing!**

Resubmission procedure

- 1. You have **until the end of reading period**.
- 2. Resubmission **must include both** the **original work** and the **new submission**.
- 3. Must be accompanied by an **explanation document**, written in plain English.

Resubmission procedure

Explanation document **must identify**:

- 1. **What** the mistake is.
- 2. **How** you fixed the mistake.
- 3. **Why** the new version is correct.

Resubmission procedure

Resubmit code **electronically** (i.e., using git).

Resubmit exam **on paper** (i.e., hand it to me).

# Resubmission procedure Sample:

#### 2. Troubleshooting

My fix was slightly wrong. Righr before calling random\_string(), I added

char \* arrarr[i] = malloc(sizeof(char) \*MAXLEN);

#### when what I should have added is

 $\arctan[i]$  = malloc(sizeof(char) \*MAXLEN); mcheck(arrarr[i]);

There is no need for "char \*" because I am not declaring arrarr.

I got my explanation and drawing wrong. In my drawing, I had arrarr[i] pointing back to a call stack because I thought the program would automatically allocate memory on a call stack if we did not malloc(). What I should have said is that without allocating sub-array  $array[i]$ , the address currently living in the sub-array is arbitrary so the value referred to by the sub array is also arbitrary. When we call  $memberset()$  or manipulating  $arrayri[i]$  in  $random\_string(),$ we are likely to get memory errors. Below is what I should have drawn.

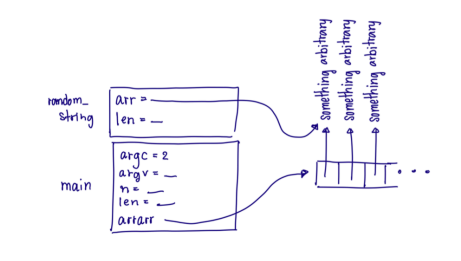

Recap & Next Class

## **Today:**

Iteration

Binary search

Resubmission procedure

## **Next class:**

Ordered structures